## **CUDA ВВЕДЕНИЕ**

Романенко А.А. arom@ccfit.nsu.ru

Новосибирский государственный университет

#### Мощность вычислительных систем

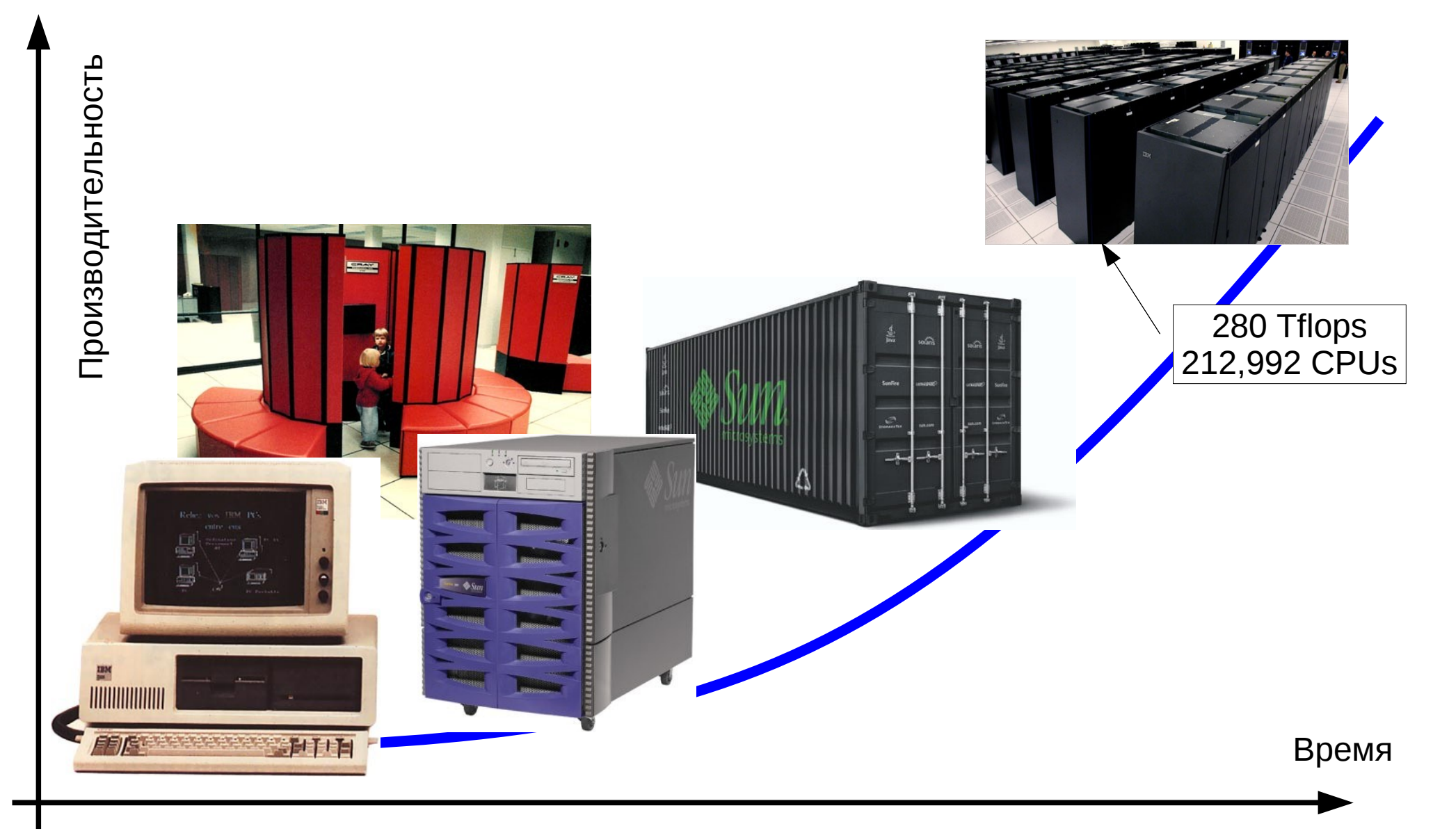

## Рост производительности

- За счет увеличения частоты процессоров
- За счет увеличения количества ядер/процессоров
- За счет усложнения архитектуры самих процессоров
	- Увеличение количества регистров
	- Изменение длинны конвейера
	- Увеличение разрядности
	- пр.

# Обработка графики

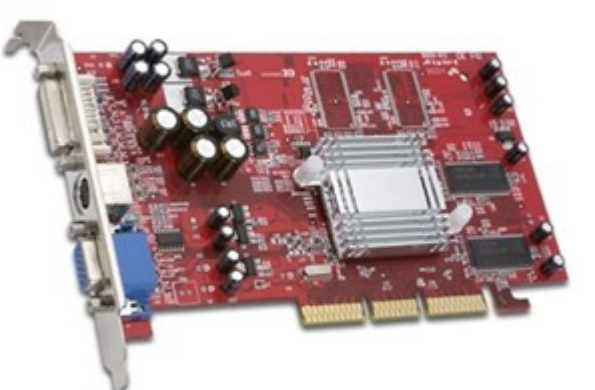

- Работа с векторами
- Работа с маленькими матрицами
- Фильтры/post-processing
- Вычисление проекций
- пр.

• Однотипные операции над большим количеством данных

#### Производительность видеокарт

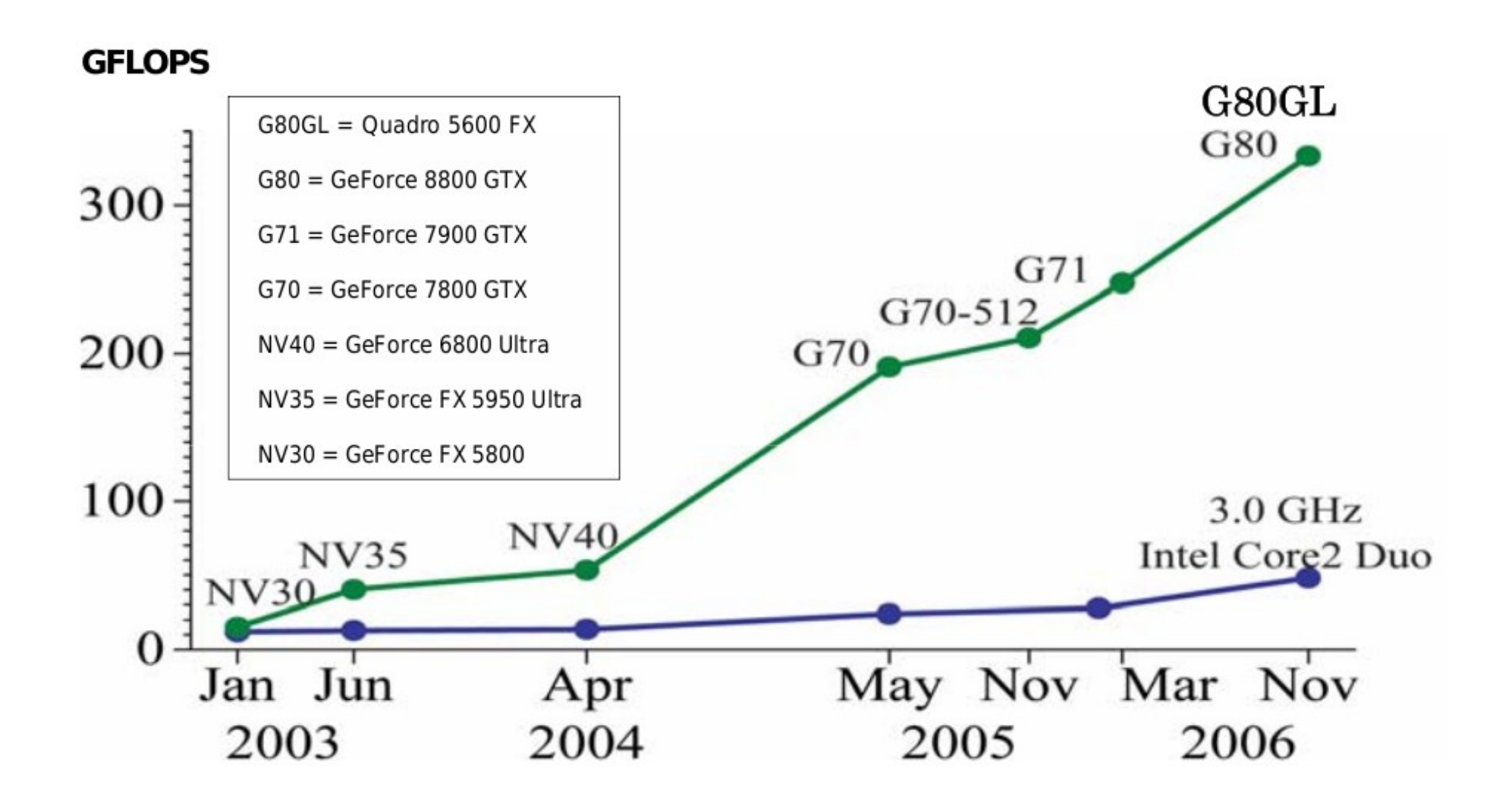

# GPU — Graphical Processing Unit

- GPU процессор на видеокарте. Имеет свою архитектуру
- Программа на GPU не может общаться с хостом
- Программа на GPU не может писать в память хоста
- Загрузка и выгрузка данных на видеокарту производятся через шину PCI Express 1 (2). Передача данных инициируется на стороне хоста
- Видеокарта сопроцессор

#### CPU vs. GPU

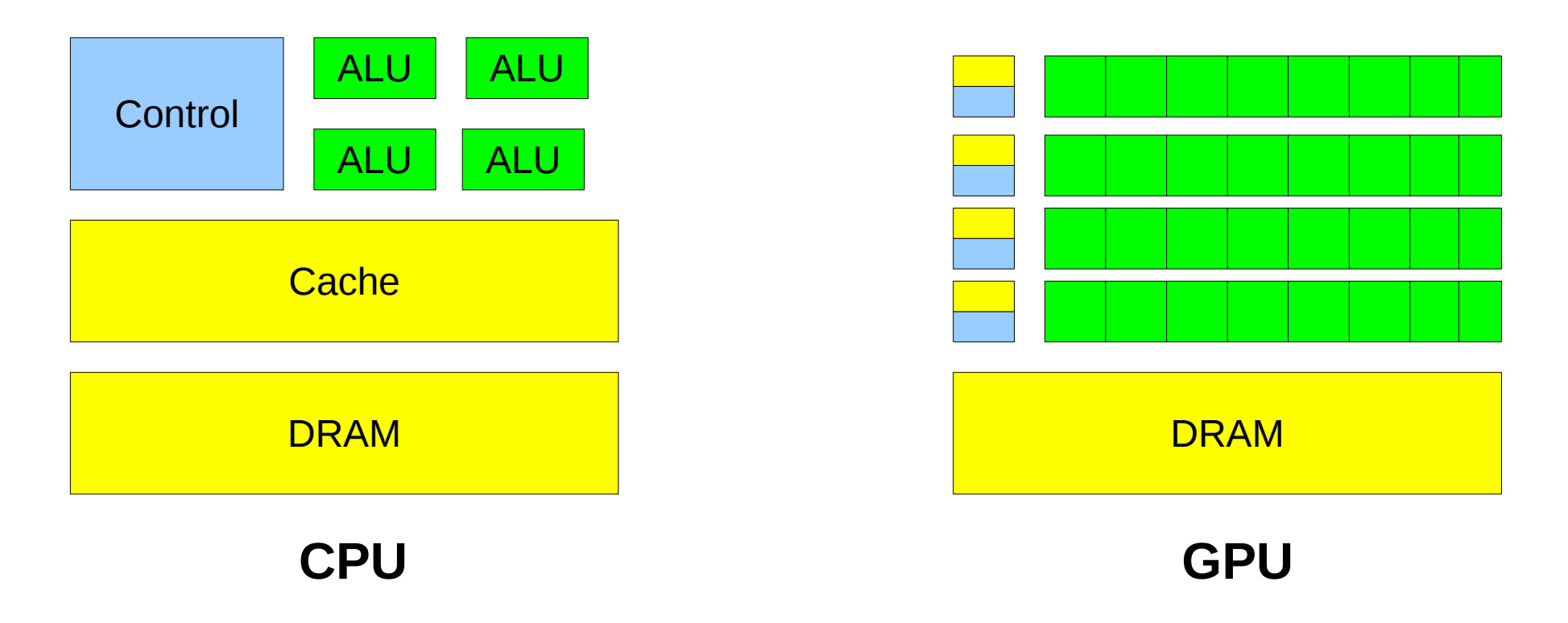

- Меньше транзисторов на управление и кэш
- Больше на АЛУ

#### Доступ к памяти

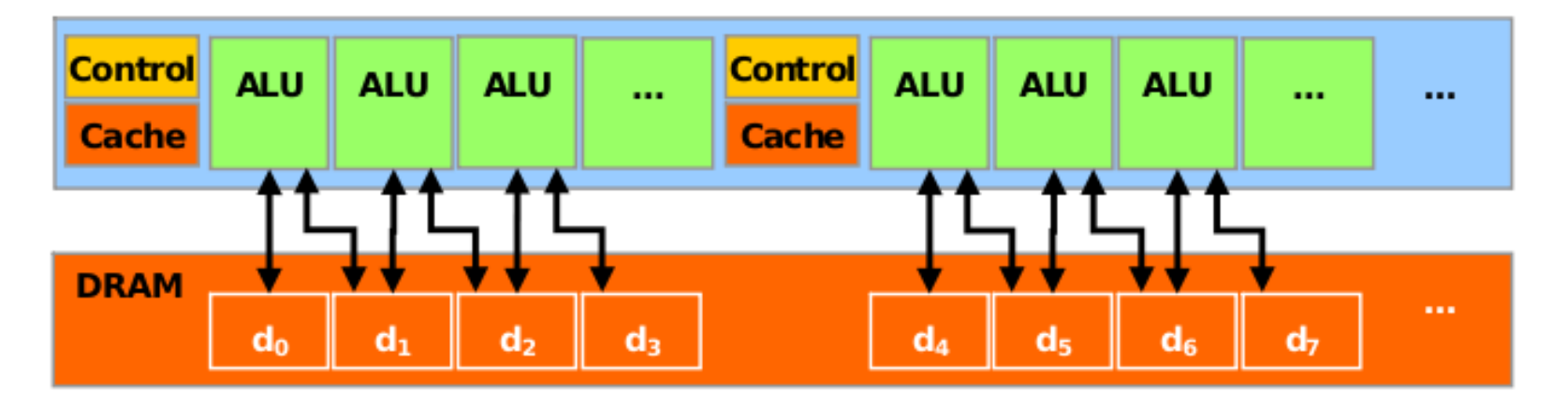

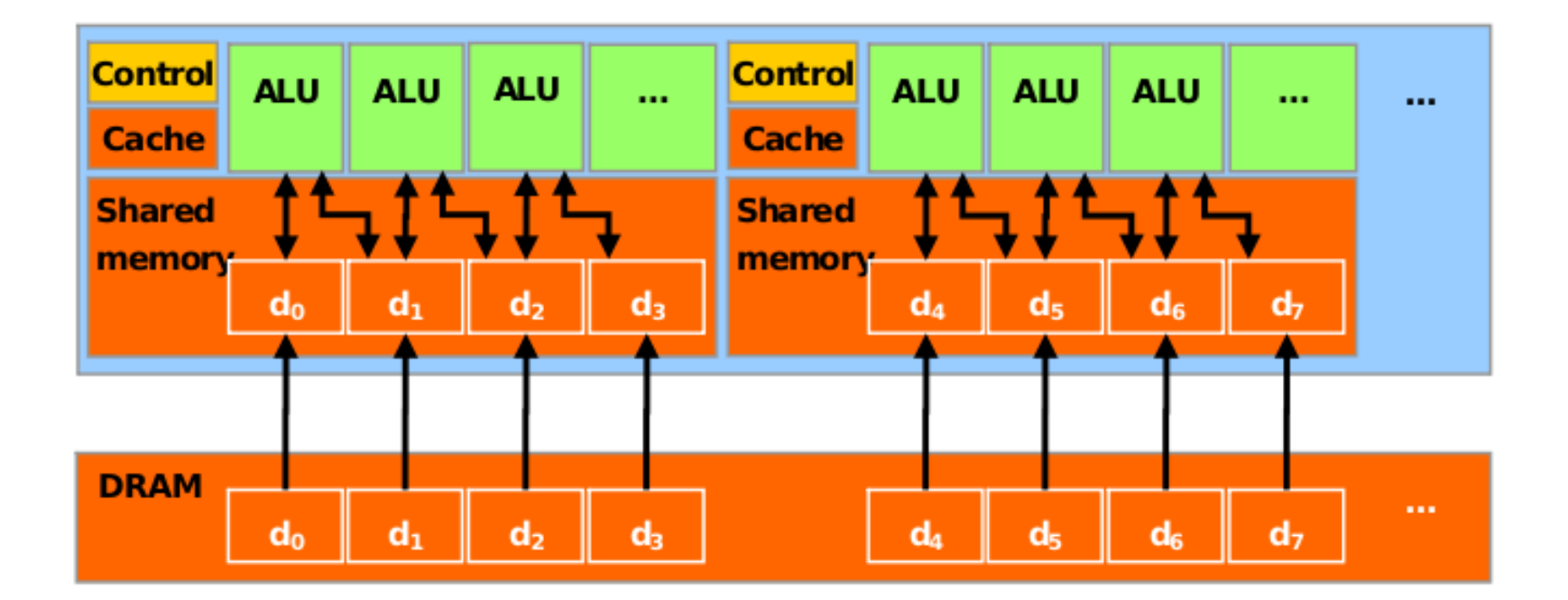

## Аппаратная архитектура GPU

#### Streaming Processor Array

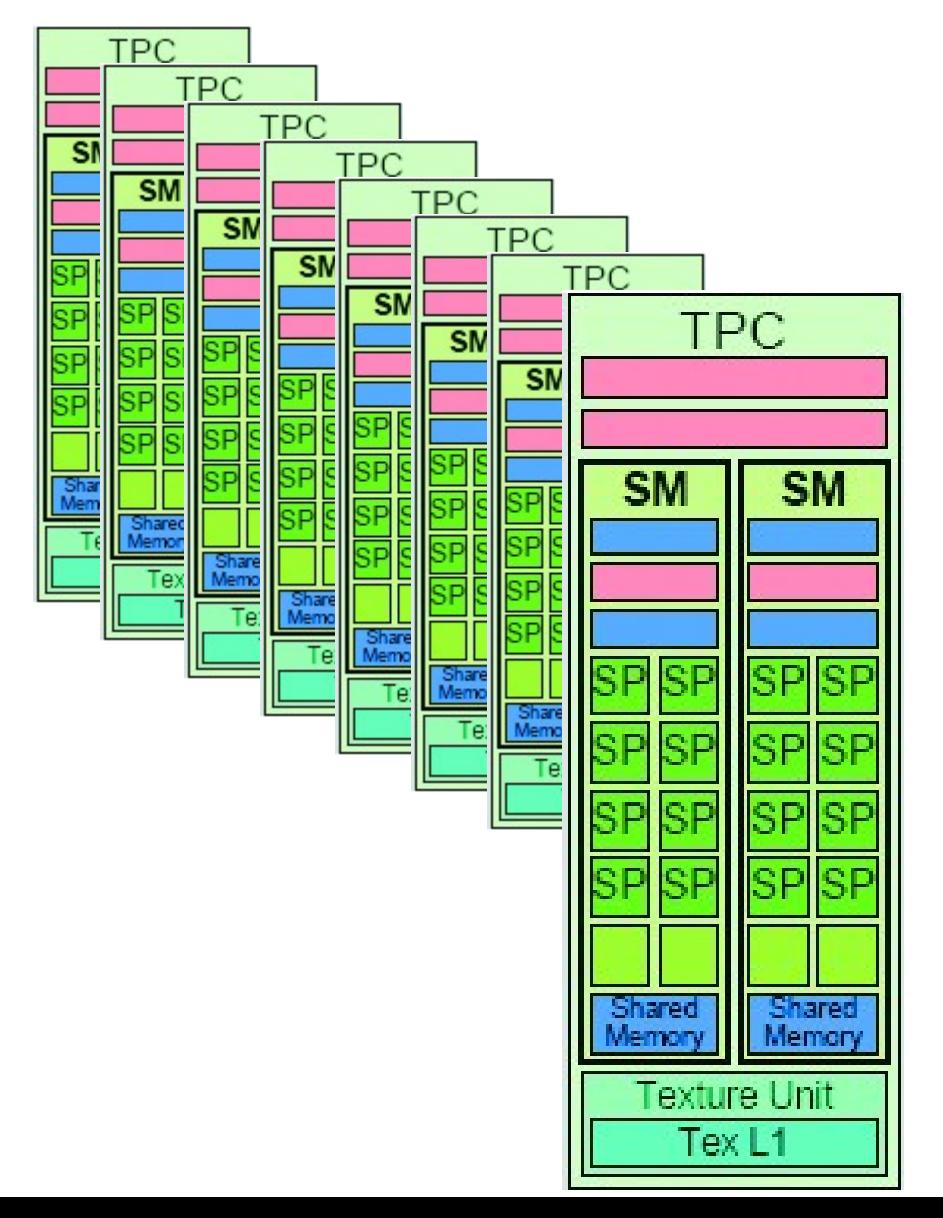

- TPC Texture Processor **Cluster**
- $SM$  Streaming Multiprocessor
	- Multi-threaded processor core
	- Fundamental processing unit for CUDA thread block
- SP Streaming Processor
	- Scalar ALU for a single CUDA thread

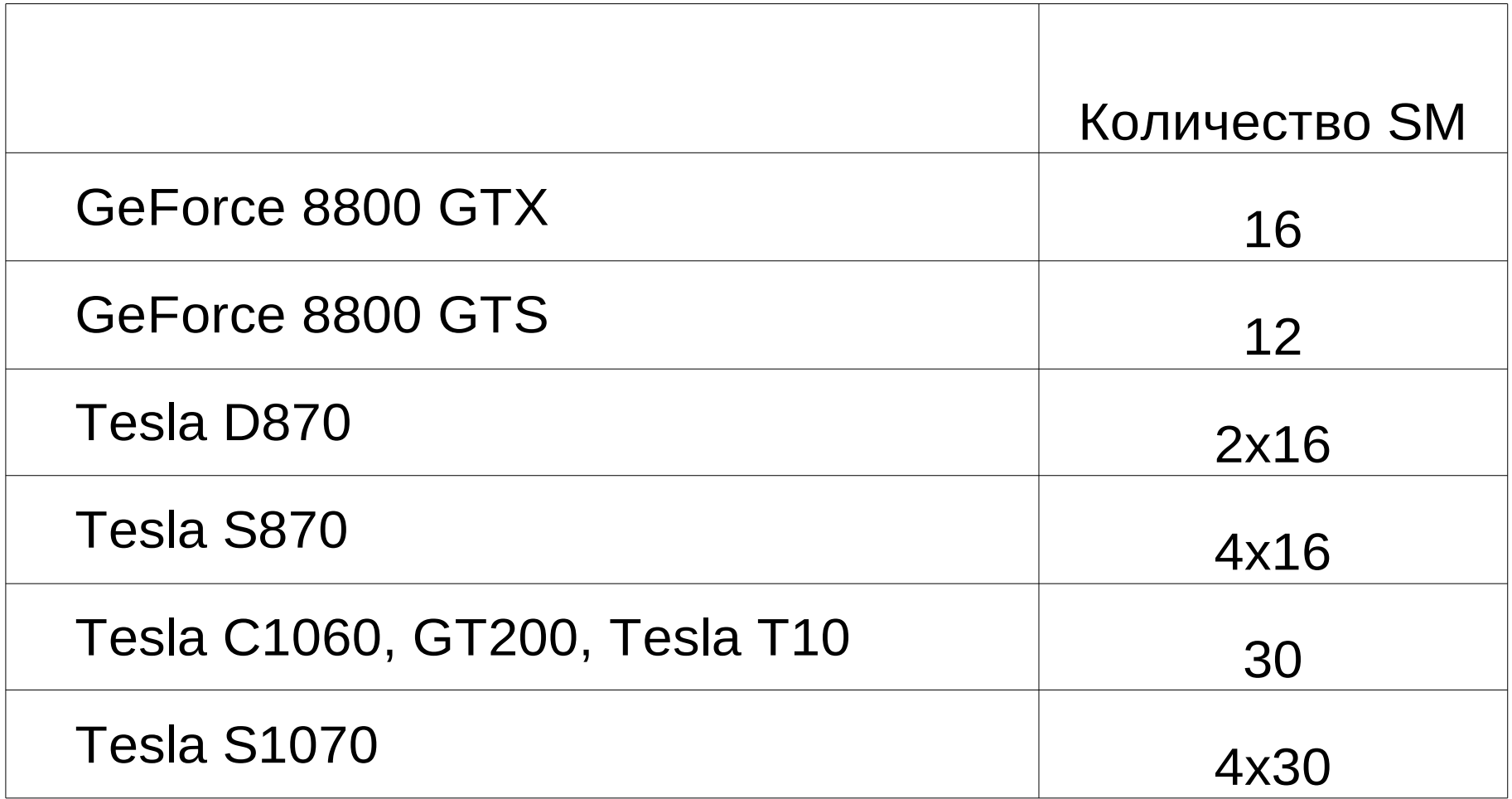

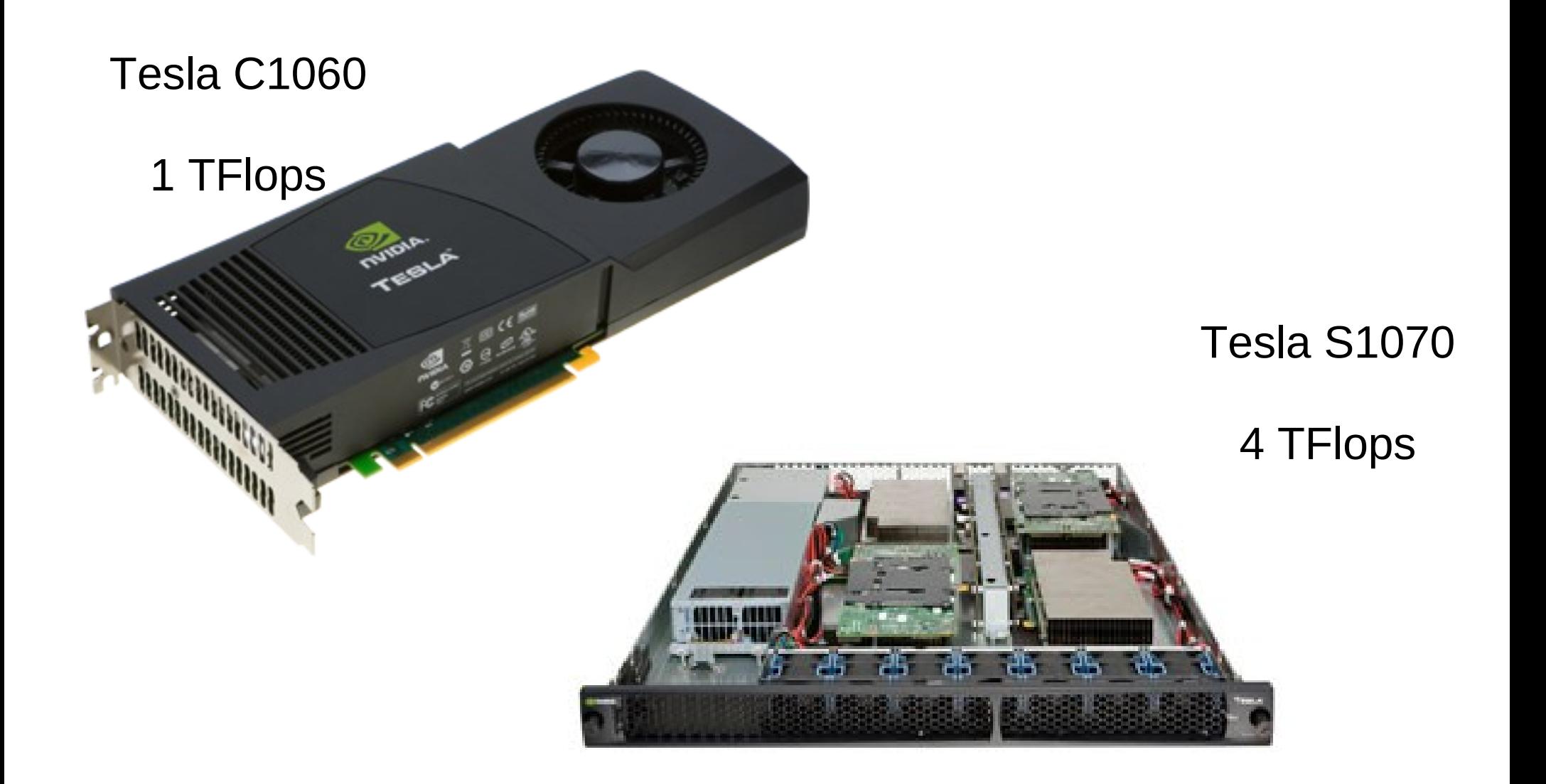

## Производительность для различных приложений

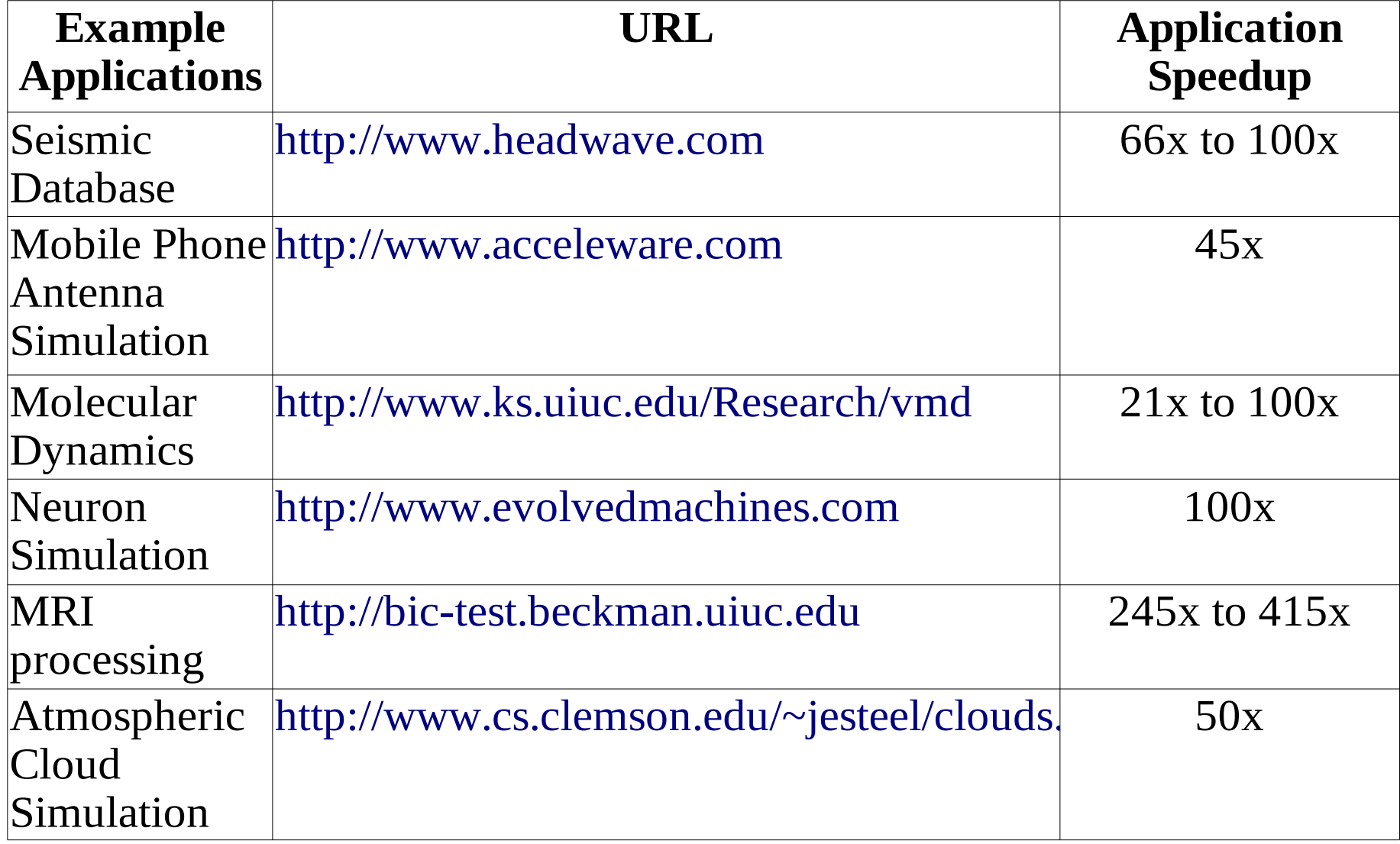

## CUDA - Compute Unified Device Architecture

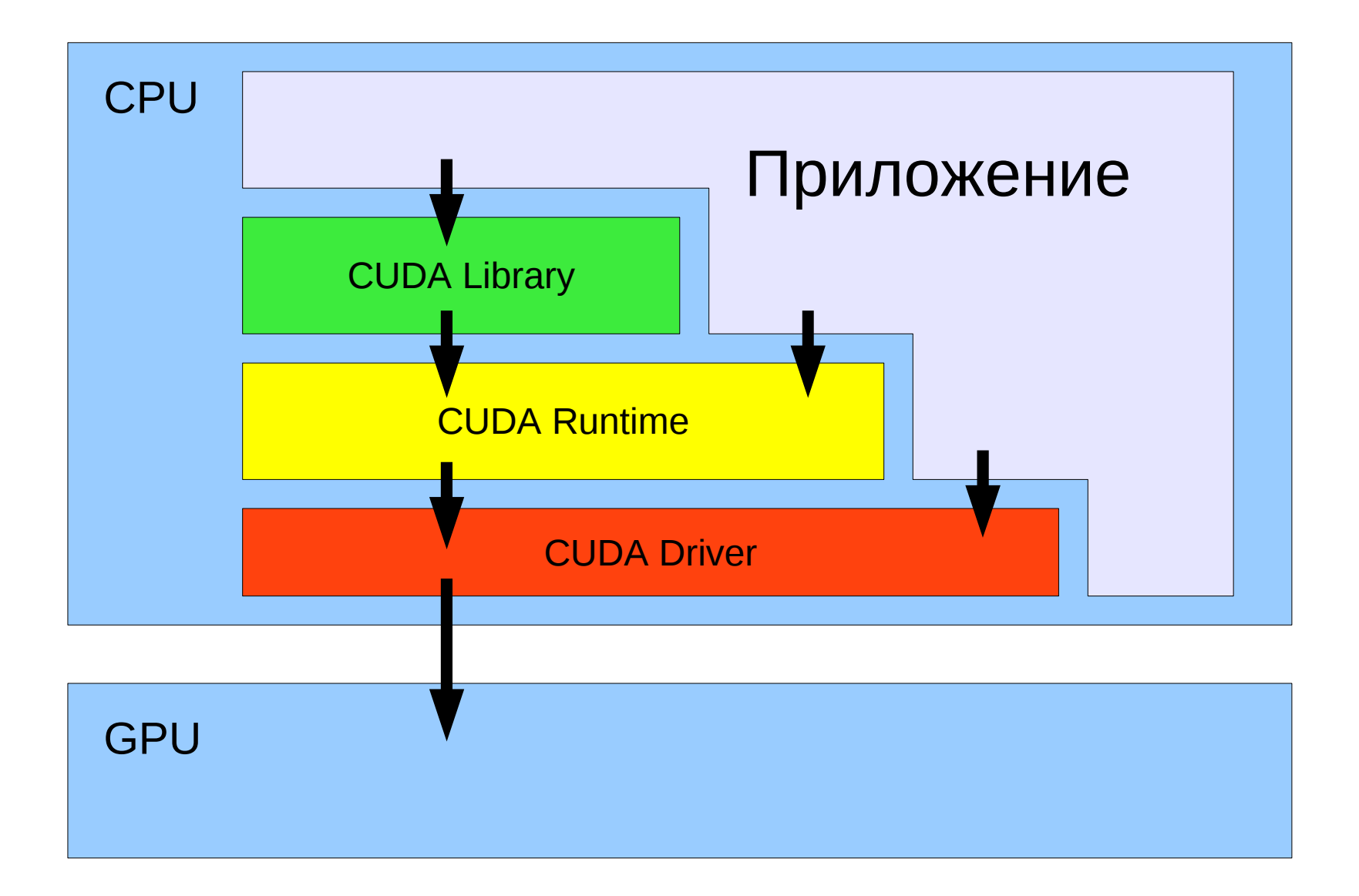

## Термины

- **Поток** (Thread) единица исполнения потока команд
- **Потоковый блок** (Thread blok) группа связанных между собой потоков.
- **Ворп** (Warp)— группа потоков внутри потокового блока, которая исполняется физически одновременно (32 потока)
- Сеть (Grid) набор блоков, который должен быть обработан прежде чем исполнение программы пойдет дальше.

## Программная модель

- GPU имеет свою память
- Программа в виде потоков выполняется на SP
- SP имеет доступ только к разделяемой памяти внутри своего SM и памяти GPU
- Синхронизация потоков возможна только внутри SM
- Исполнение организовано как сеть (GRID) потоковых блоков (thread block)
- Программа выполняемая потоком ядро (kernel)

#### Запуск потоков

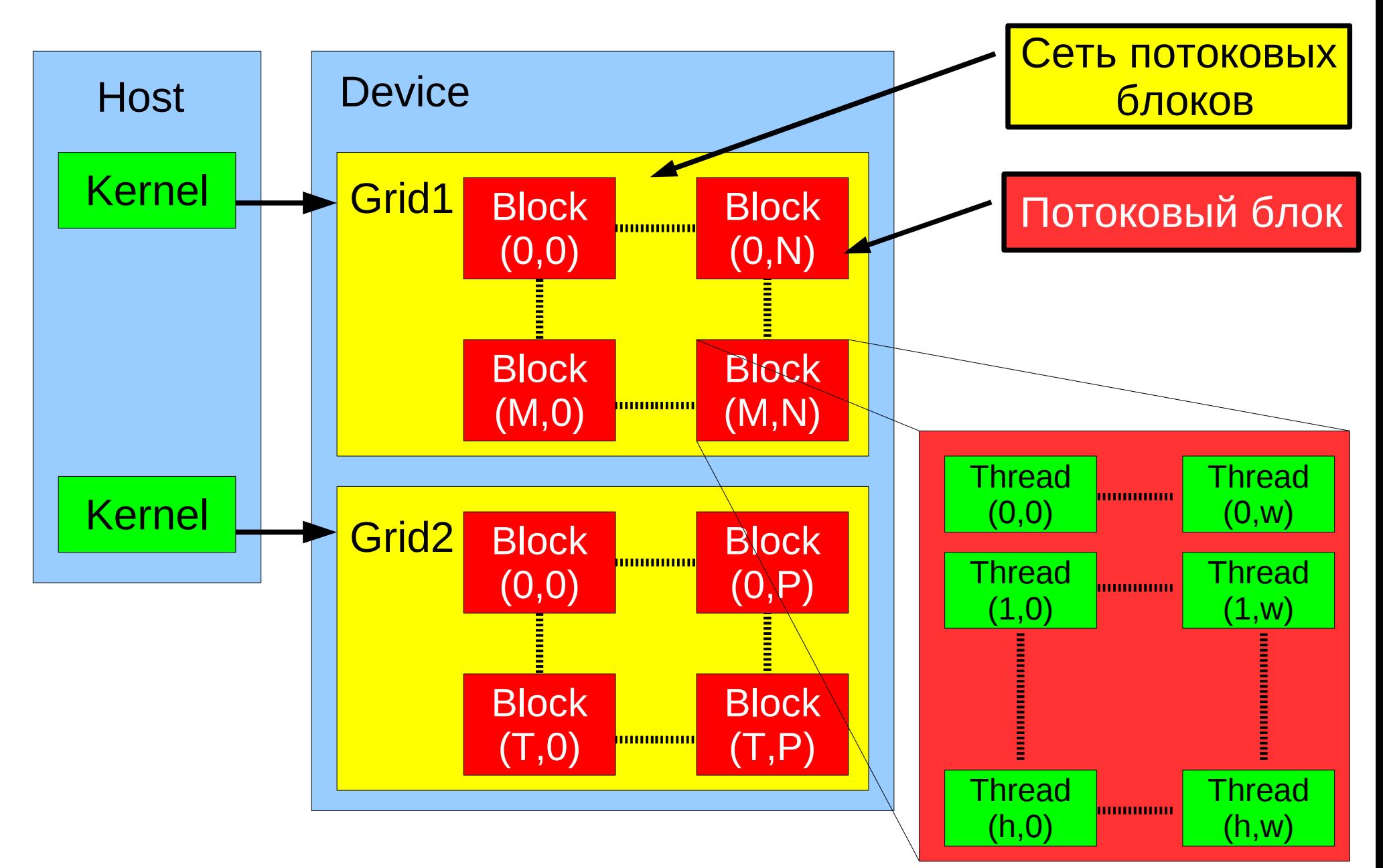

# Потоковый блок

- Каждый поток в блоке имеет свой идентификатор — threadID
- Для удобства потоки могут отражаться на одномерную, двумерную, трехмерную сетку. При этом координаты потока задаются через  $(X, Y, Z)$
- Размеры области отображения задаются при запуске ядра
- Количество потоков в блоке < 512

## Сеть потоковых блоков

- Каждый блок в сети имеет свой идентификатор — blockID
- Для удобства блоки могут отражаться на одномерную, двумерную, трехмерную сетку. При этом координаты блок задаются через (x,y,z)
- Размеры области отображения задаются при запуске ядра

# Пример

- Пусть при запуске задана двумерная сеть из блоков размером HxW и каждый блок содержит MxK потоков
- Таким образом область моделирования разбивается на
	- H\*M потоков по вертикали
	- W\*K потоков по горизонтали
- координаты потока в пространстве

– (blockID. $x^*M$  + threadID.x, blockID. $y^*K$  + threadID.y)

#### Модель выполнения

- Блоки выполняются на Stream Multiprocessor
	- Один блок только на одном SM
	- Последовательность исполнения блоков не определена
- Количество блоков на SM определяется количеством регистров, требуемых потоку и количеством разделяемой памяти на блок
- Исполняемый в текущий момент поток называется **активным блоком**

#### Модель выполнения

- Каждый активный блок разбивается на SIMD группы потоков — ворпы (**warps**). Каждый ворп содержит одинаковое количество потоков. WarpSize = 32
- Планировщик потоков периодически передает управление от одного ворпа к другому
- Распределение потоков по ворпам всегда одинаковое

# Литература

- http://www.nvidia.com/object/cuda home.html
- <http://steps3d.narod.ru/tutorials/cuda-tutorial.html>
- <http://steps3d.narod.ru/tutorials/cuda-2-tutorial.html>